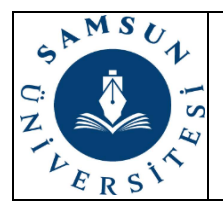

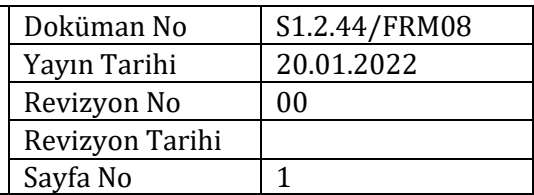

## **LİSANSÜSTÜ EĞİTİM ENSTİTÜSÜ MÜDÜRLÜĞÜNE**

Enstitünüz ........................................... Ana Bilim Dalı'nda ........................ numaralı………….. programı öğrencisi olarak .../…/…..tarihinde başarılı olarak savunduğum tezime ilişkin Tez Yazım Kılavuzuna göre gerekli düzeltmeleri yaparak, aşağıdaki listede belirtilen tüm belgeleri doğru, eksiksiz ve kurallara uygun olarak tamamlamış şekilde teslim ediyorum. Mezuniyet işlemlerimin başlatılması hususunda gereğini saygılarımla arz ederim.

> **Adı Soyadı: Numara: Tarih: İmza:**

## **Belge Listesi:**

- 1. Tez (3 adet ciltli, 1 adet tez onay sayfasında jüri imzalı, 2 adet tez onay sayfası bulunmayan)
- 2. YÖK TEZ Veri Giriş Formu
- 3. CD içerisine yerleştirilmiş (sıkıştırılmamış ve şifresiz olarak) (1 adet Word ve 1 adet PDF uzantılı dosya halinde) ve dosya isimlendirilirken Tez Veri Giriş Formundaki referans numarası kullanılmalıdır. (Ekler var ise sadece WinRar programı ile sıkıştırılmalıdır.) (Örnek: referansno\_tez.pdf, referansno\_tez.doc) CD ve CD zarfının üzerine tezin kapağındaki bilgiler yazılmalıdır. (2 adet CD'nin CD zarfı ile teslim edilmesi rica olunur.) **CD içerisindeki dosyalarda tez onay sayfası bulunmamalıdır.**
- 4. Öğrenci Kimlik Kartı teslimi: (Kaybedilmeleri halinde; durumun, kayıp ilanı ile belgelendirilmesi gerekir.)
- 5. Türkiye burslusu olan yabancı uyruklu öğrenciler, Milli Eğitim Müdürlüğü, YTB (Yurtdışı Türkler ve Akraba Topluluklar Başkanlığı) veya ilgili diğer kurumlardan bursunun kesildiğine dair belge getirmek zorundadır.
- 6. Kimlik bilgisi değişimleri belgelendirilerek bildirilmek zorundadır. (Değişiklik halinde yeni nüfus cüzdanının fotokopisi teslim edilmelidir.)